# PLEASE DO NOT FILL THIS PDF FORM THROUGH ANY WEB BROWSER

**Step one**: DOWNLOAD this form to your computer.

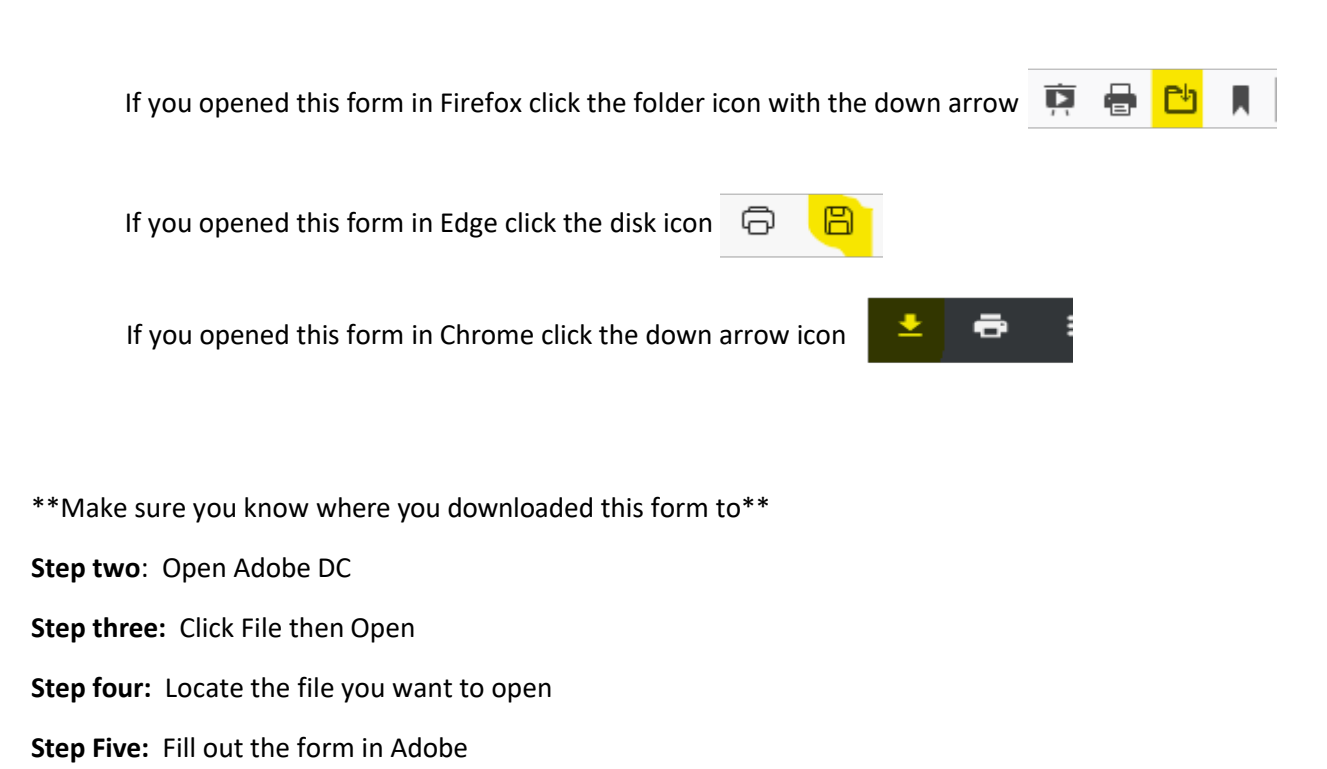

**Step six:** Sign the Adobe form and make sure it is emailed to

bsb@baylor.edu

# **Sciences Facility Card Access Form**

(Check the access you require and submit the form to your department for approval. Only electronic forms submitted by your department/PI are accepted.)

Please download form to your pc and open in Adobe DC. Once form is complete click "Email Form" and it will email bsb@baylor.edu

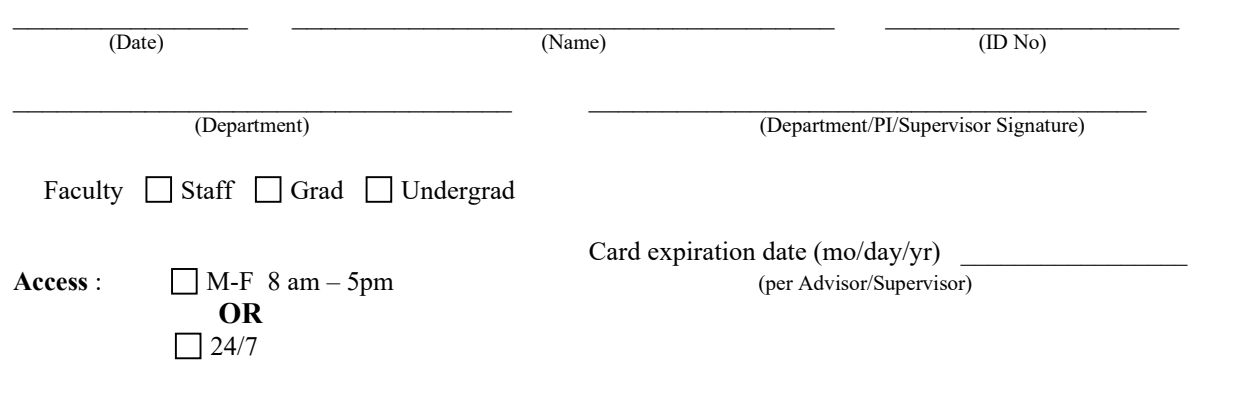

### **Facility Shared Space**

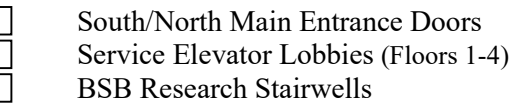

#### **Penthouse:** Requires Justification for access

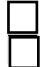

Penthouse-5<sup>th</sup> floor 24/7 Penthouse 5<sup>th</sup> floor Machine Shop (access is M-F 8am to 5pm)

\*Note: Machine shop and instrumentation specialist work by appointments. Work request forms are to be completed online and submitted to bsb\_machineshop@baylor.edu

#### **Loading Dock/Stockroom Area(s):**

\*Note: This area is an active loading dock with trucks/trailers moving in and out for deliveries. Hazardous chemicals and various other potential risks are actively associated with this area. **DO NOT USE AS A SHORTCUT OR ENTRANCE TO THE BUILDING.** Requires Justification for access

F Wing Corridor Double Doors Loading Dock Gate Loading Dock Bay Door

**Email Form**

## **Required Justification Explanation:**